## **Oboe concerto movement**

William Herschel (1738-1822) Edition: V. Villenave

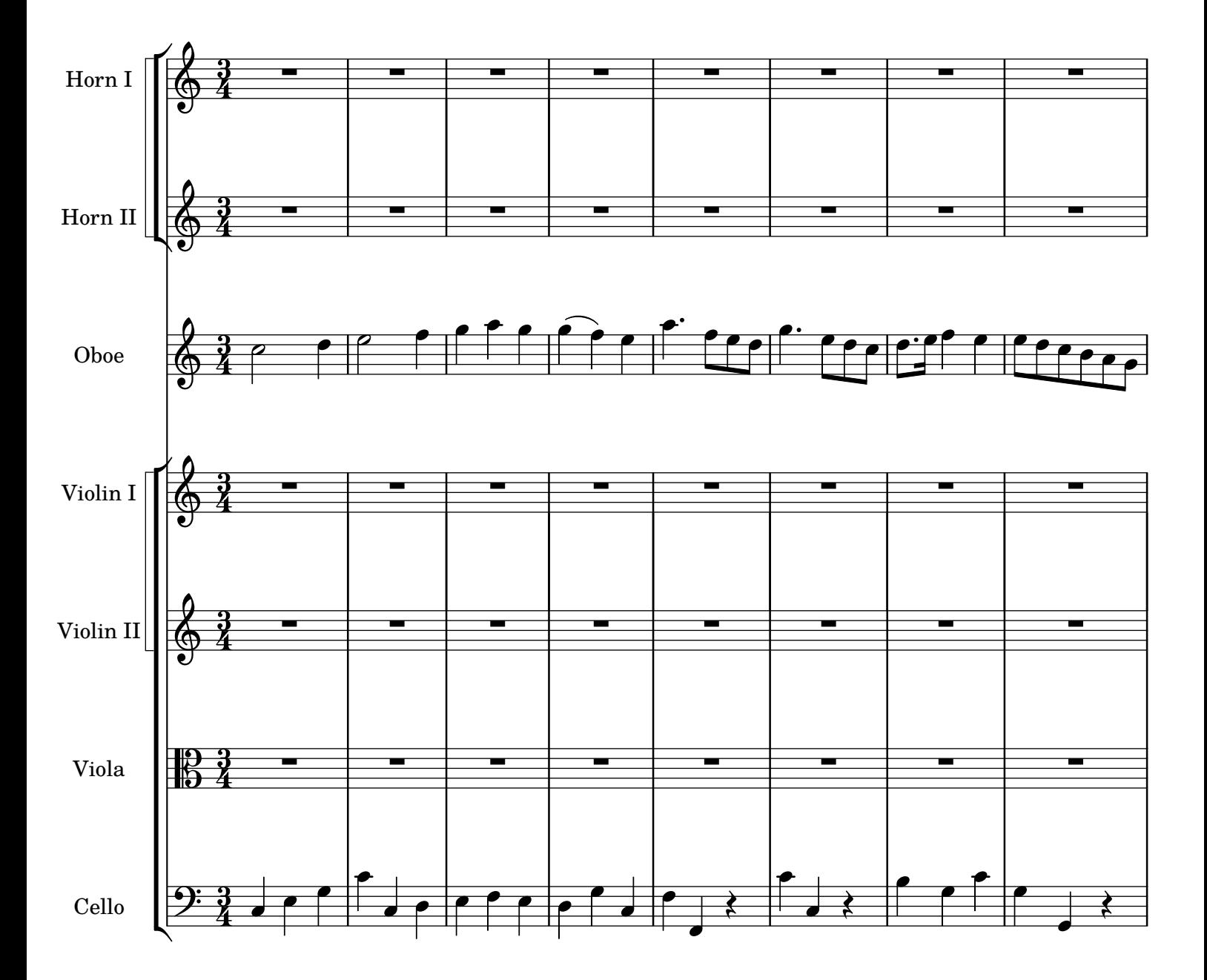

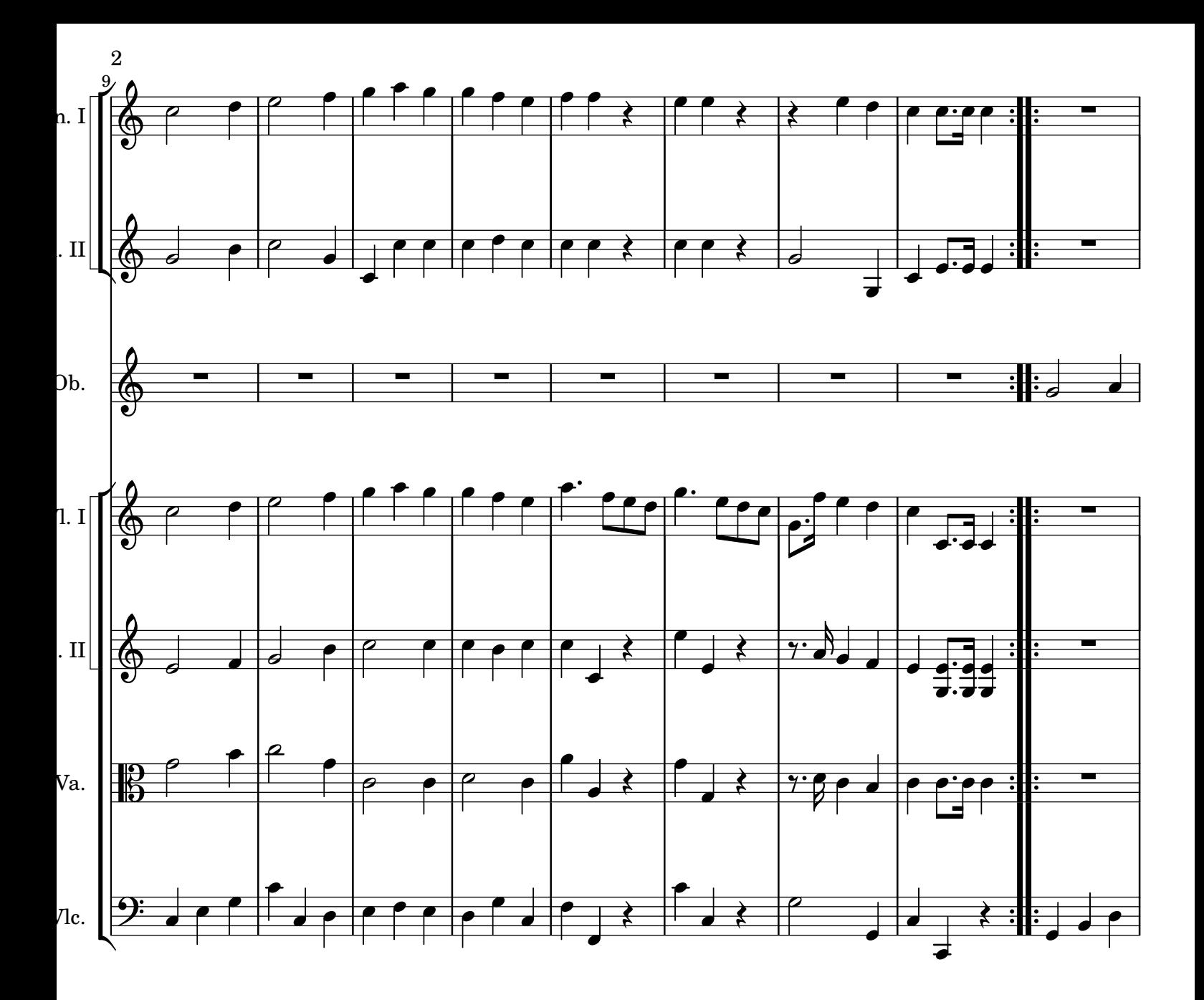

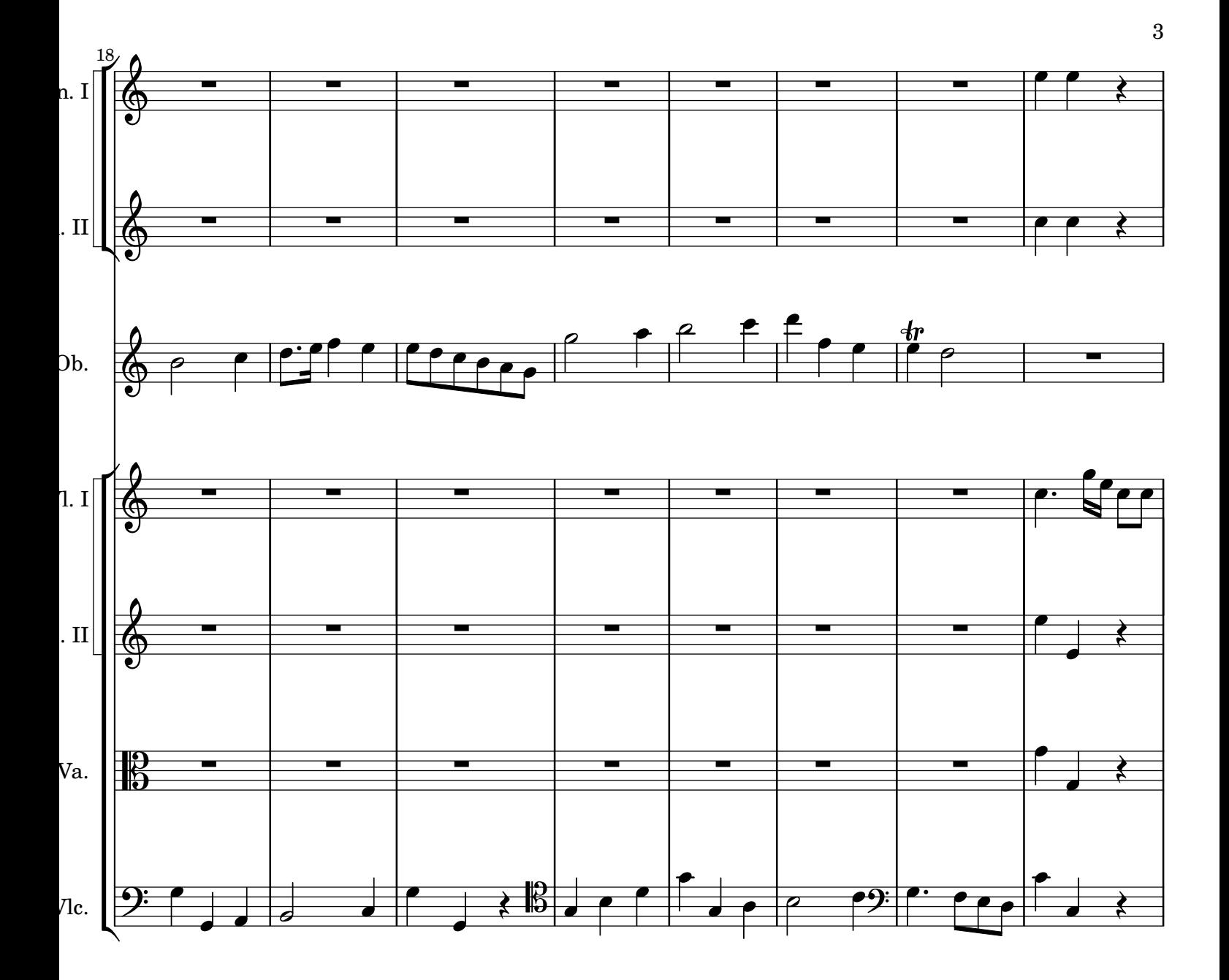

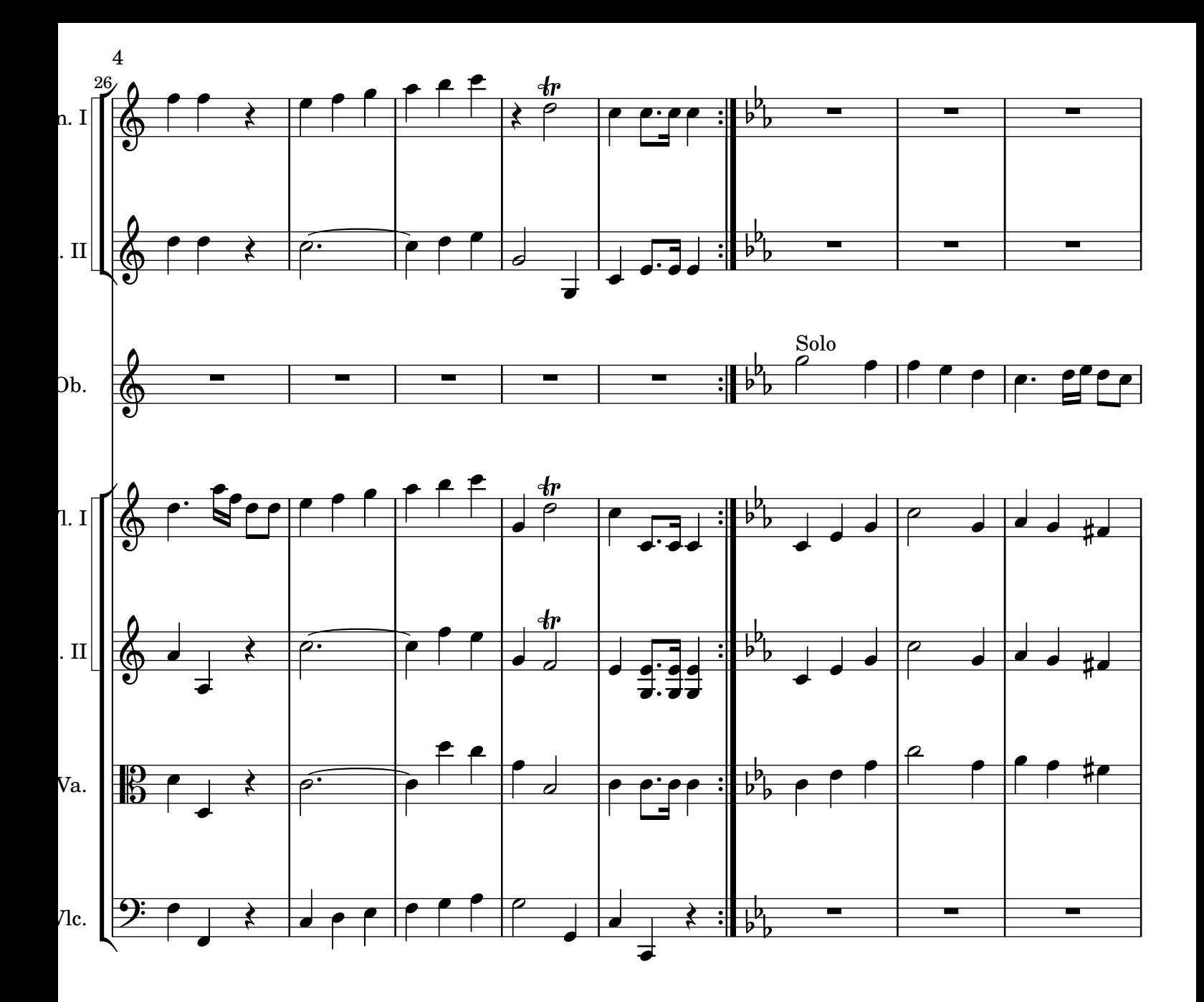

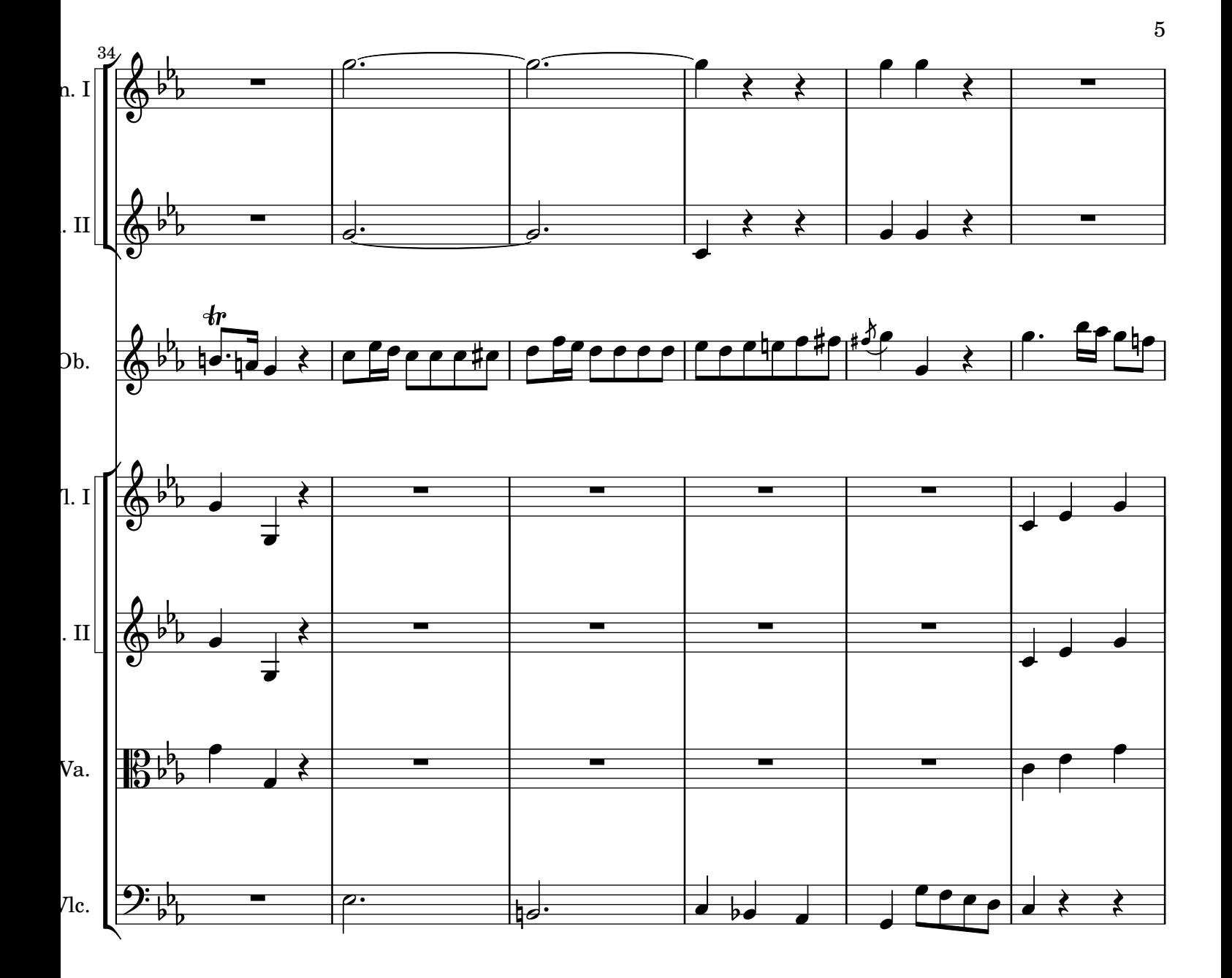

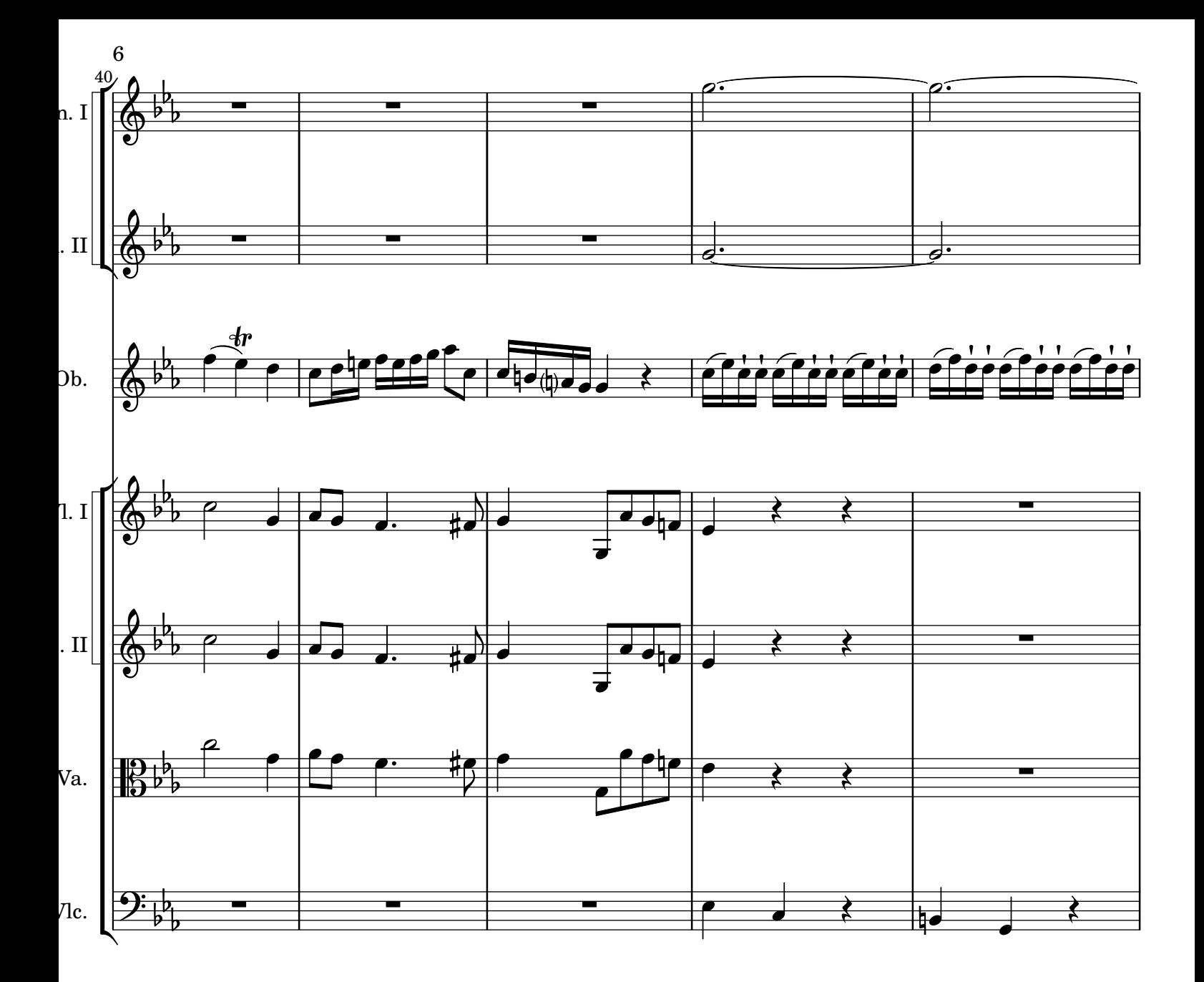

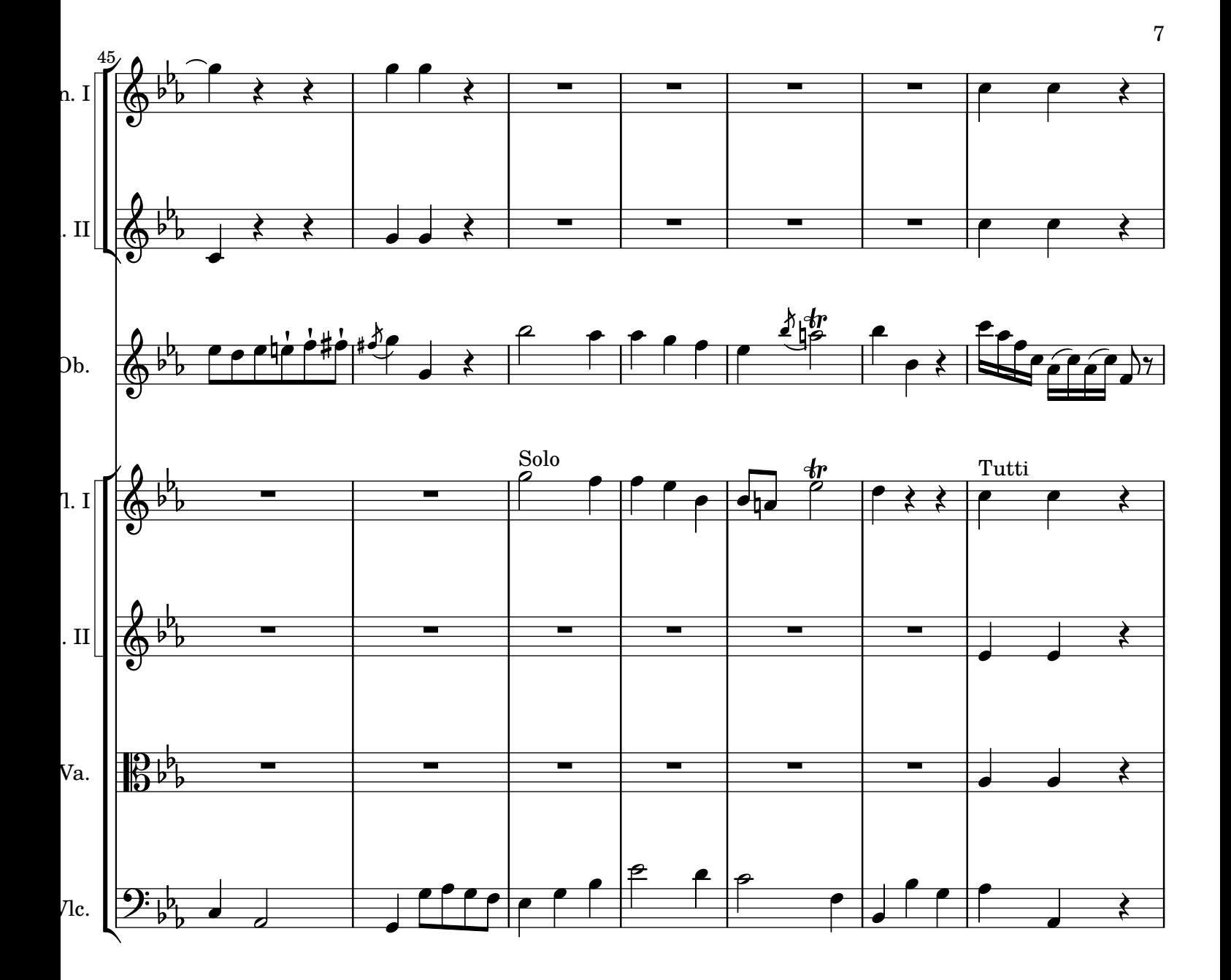

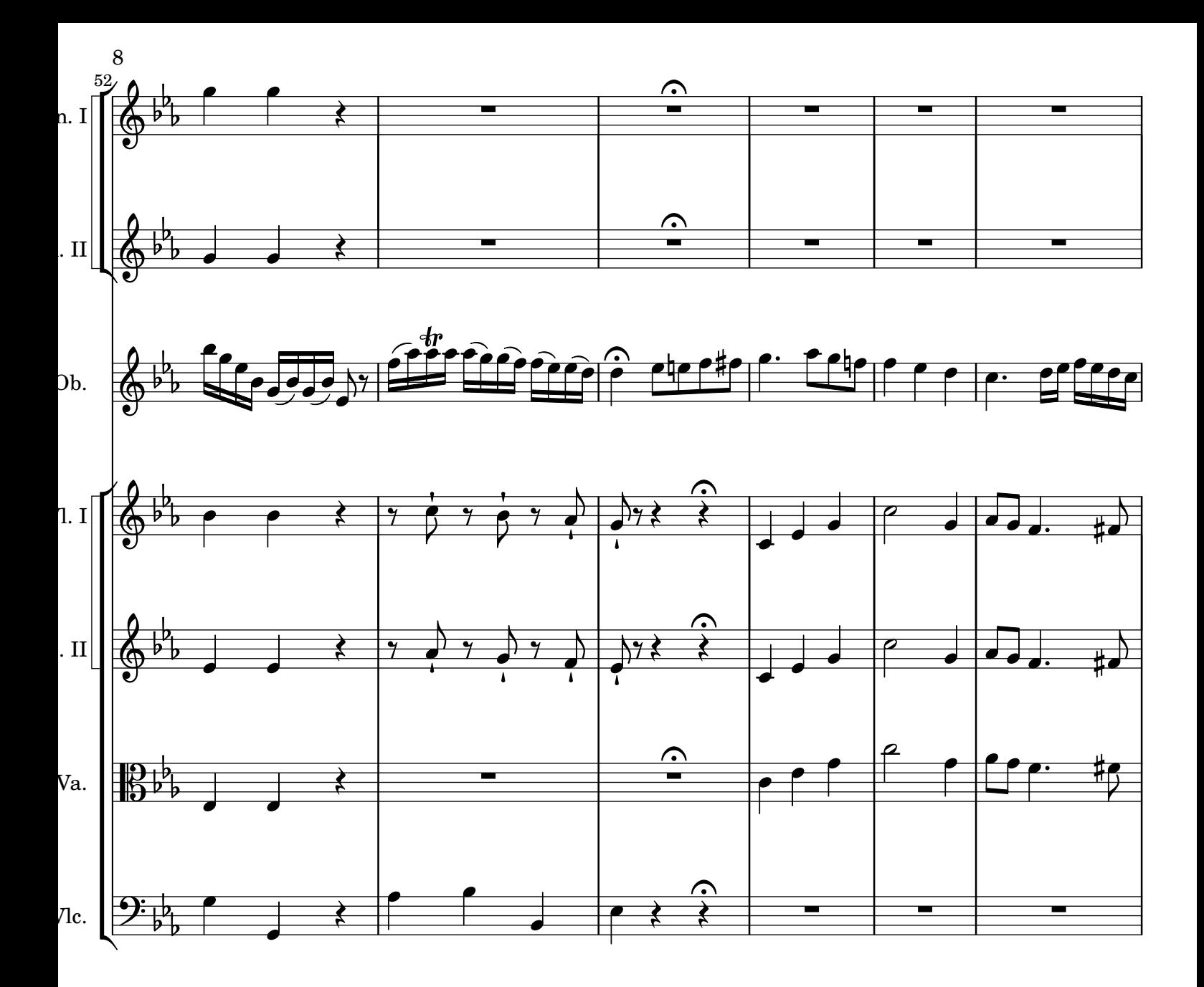

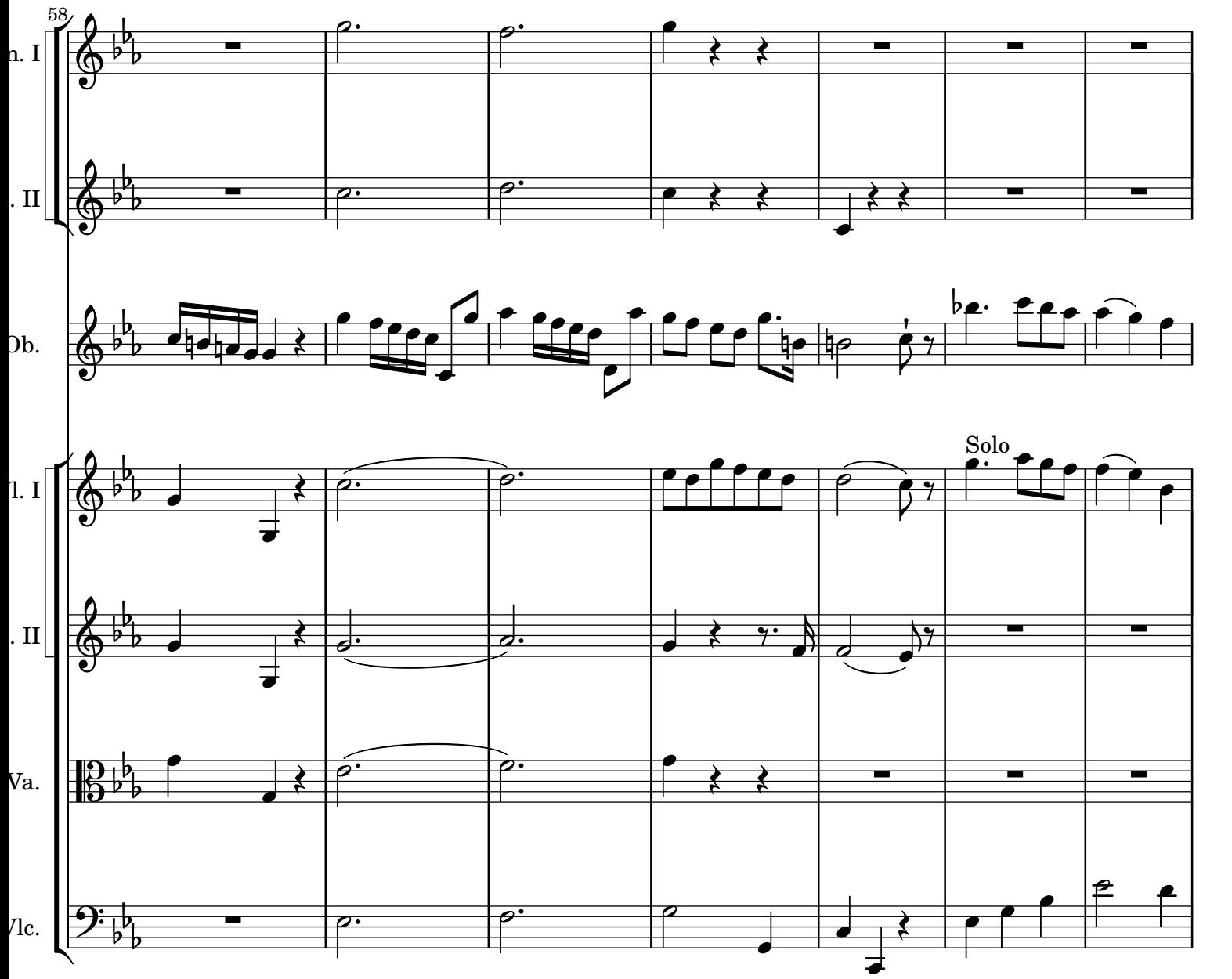

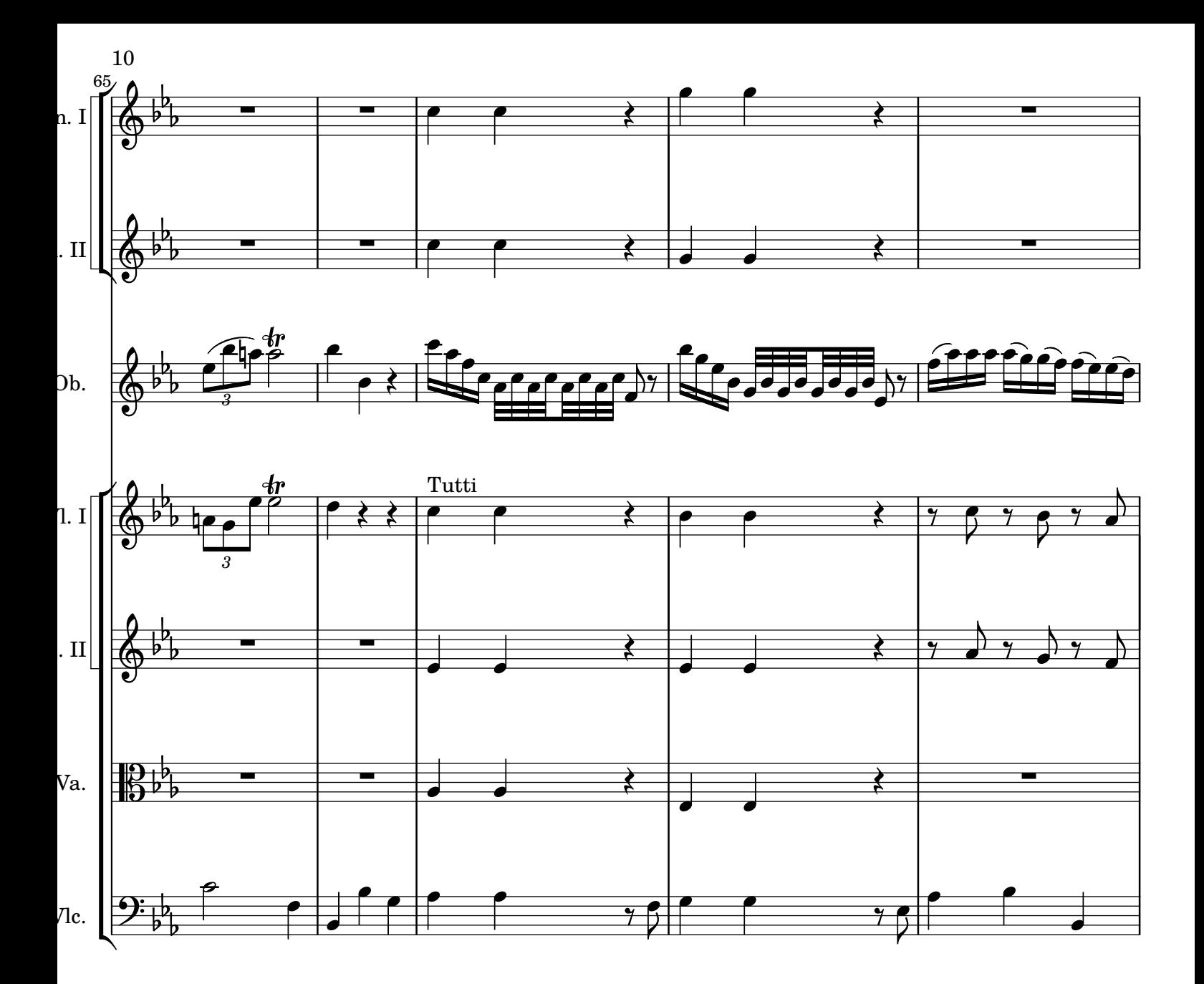

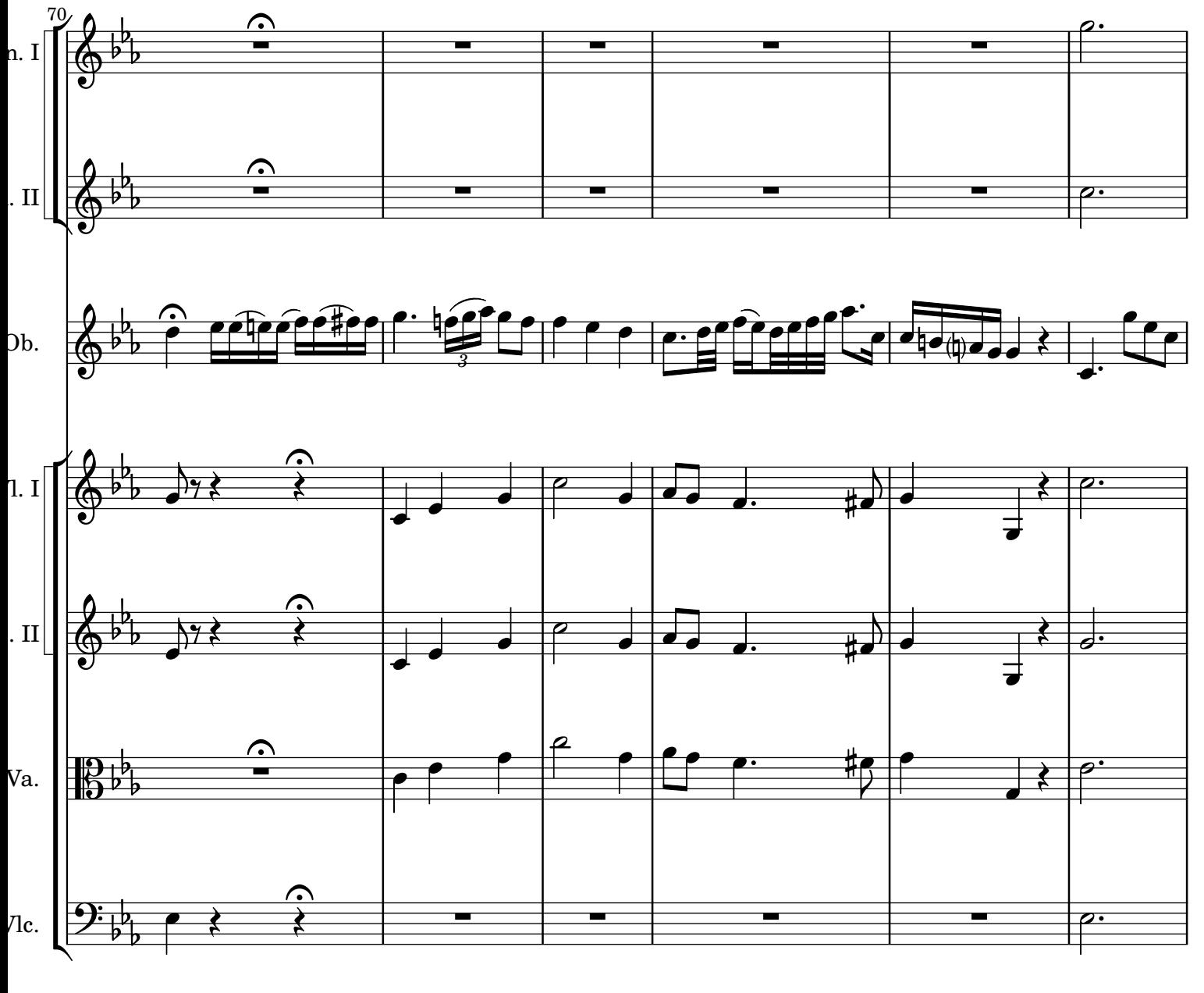

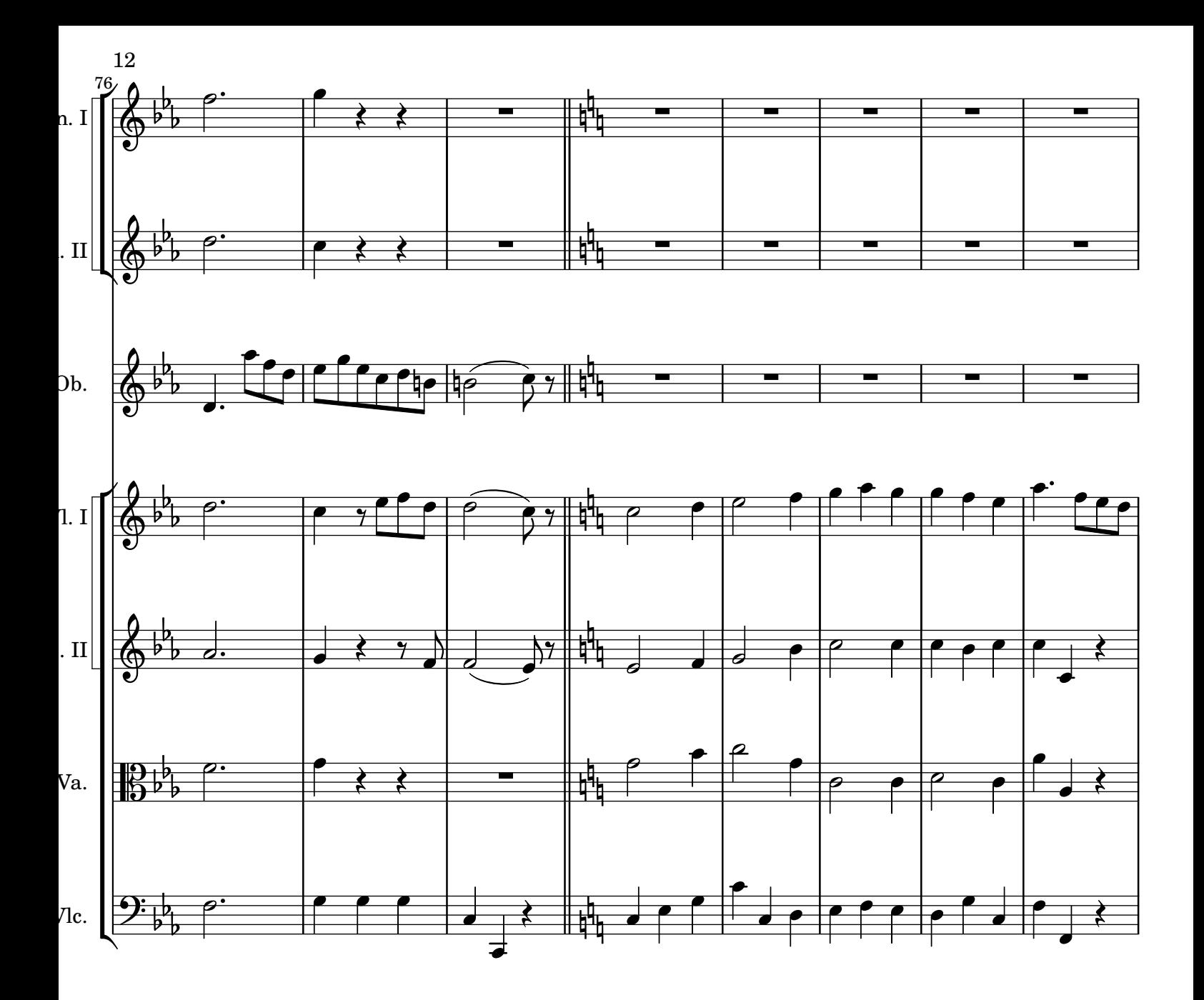

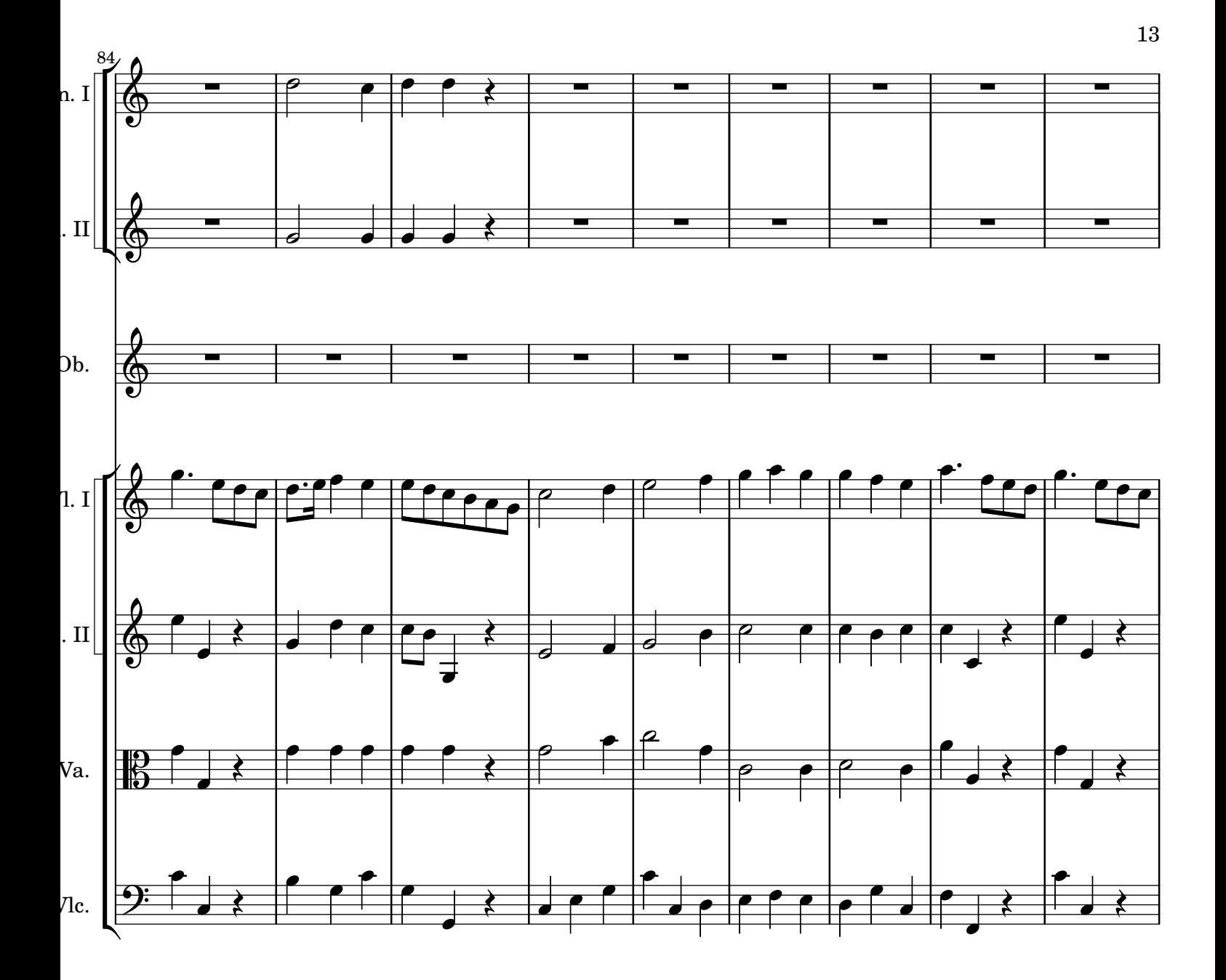

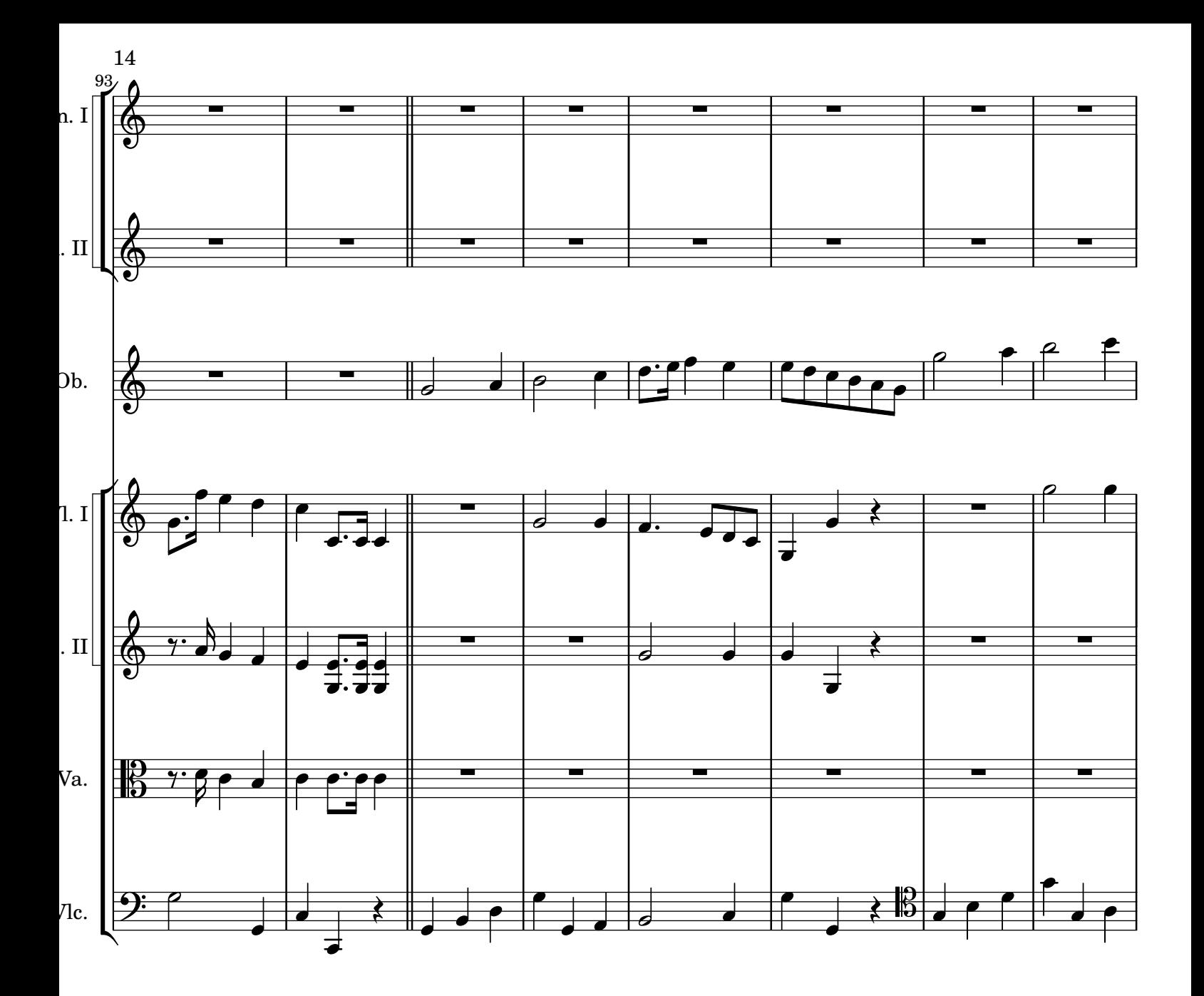

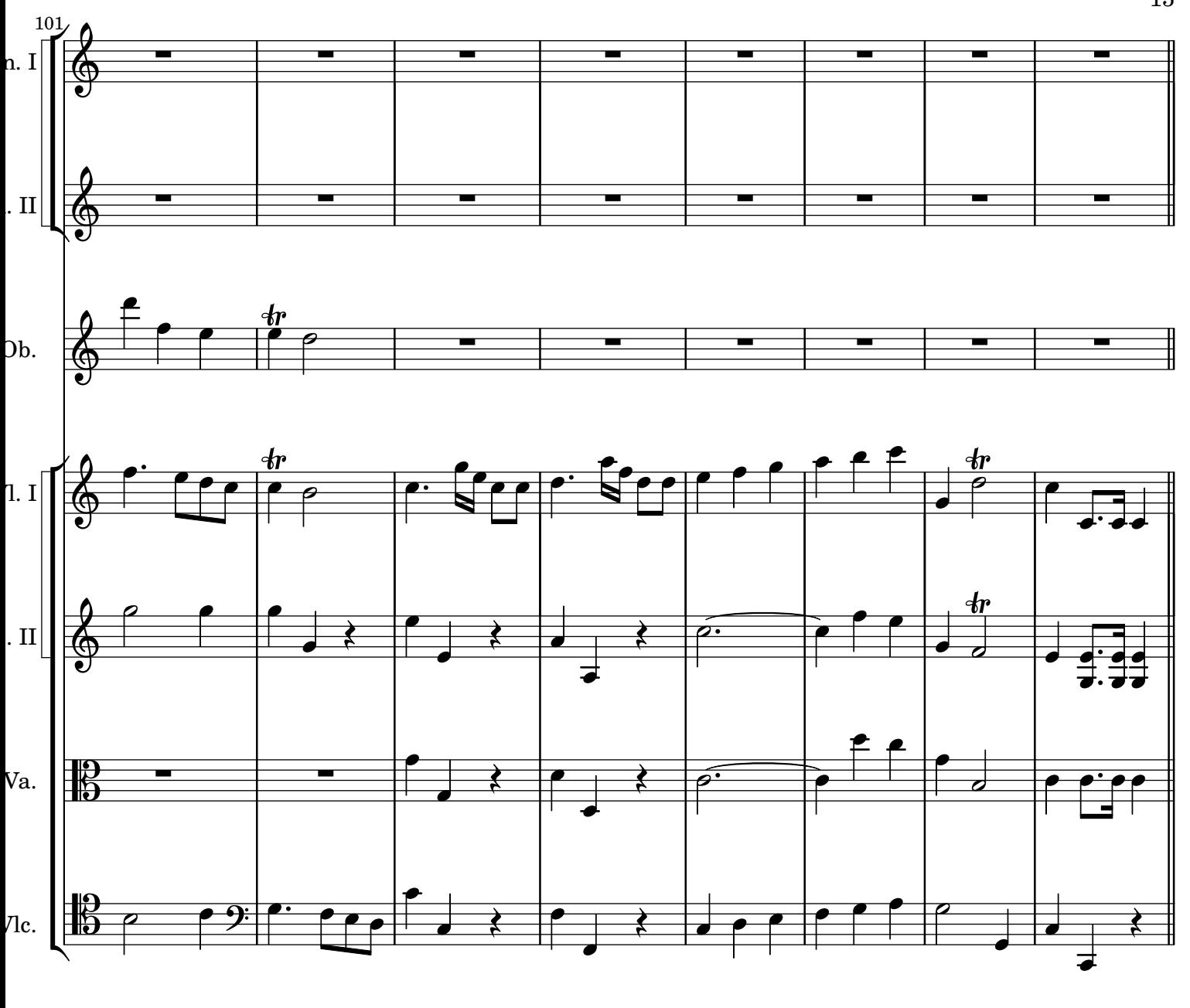

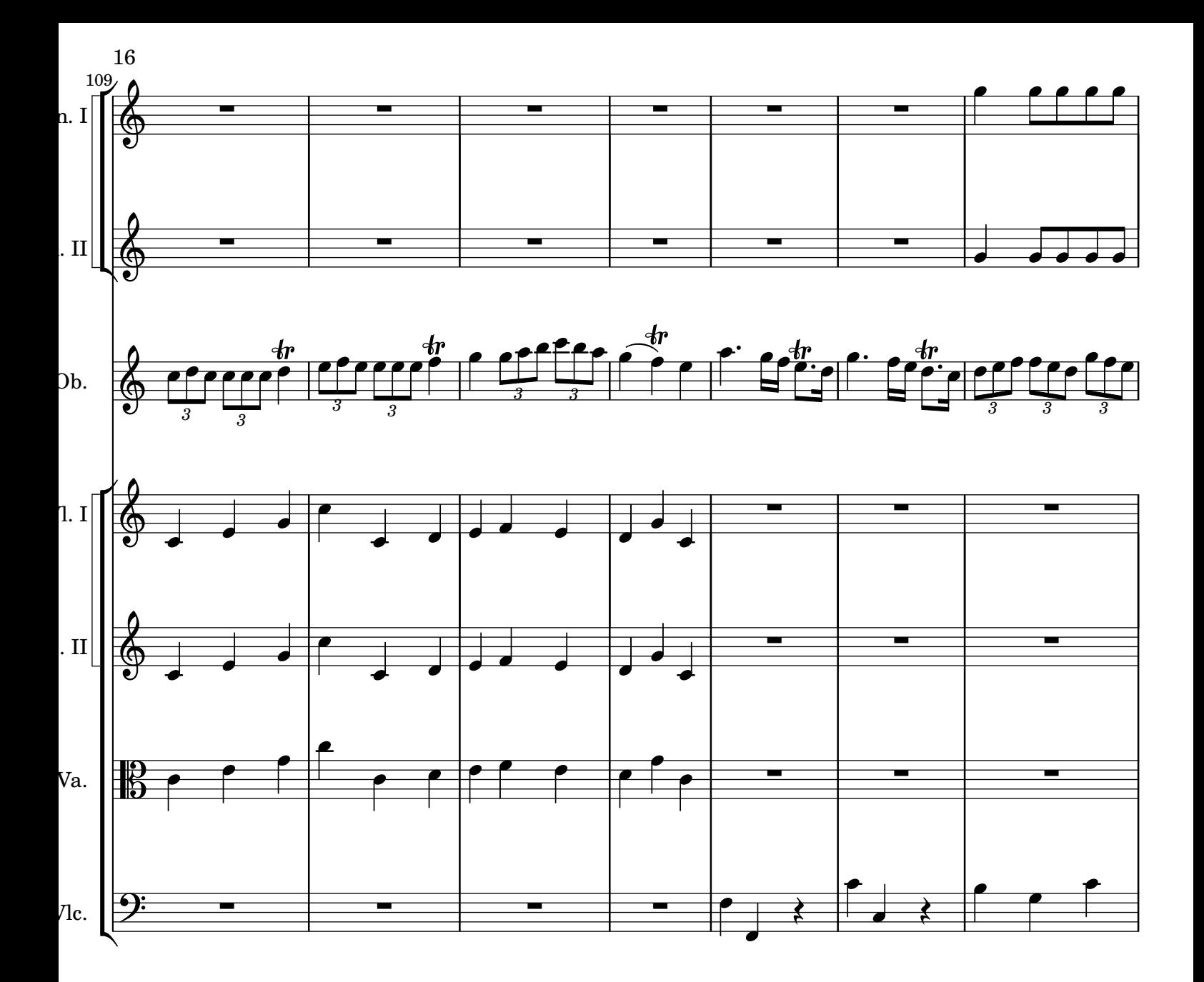

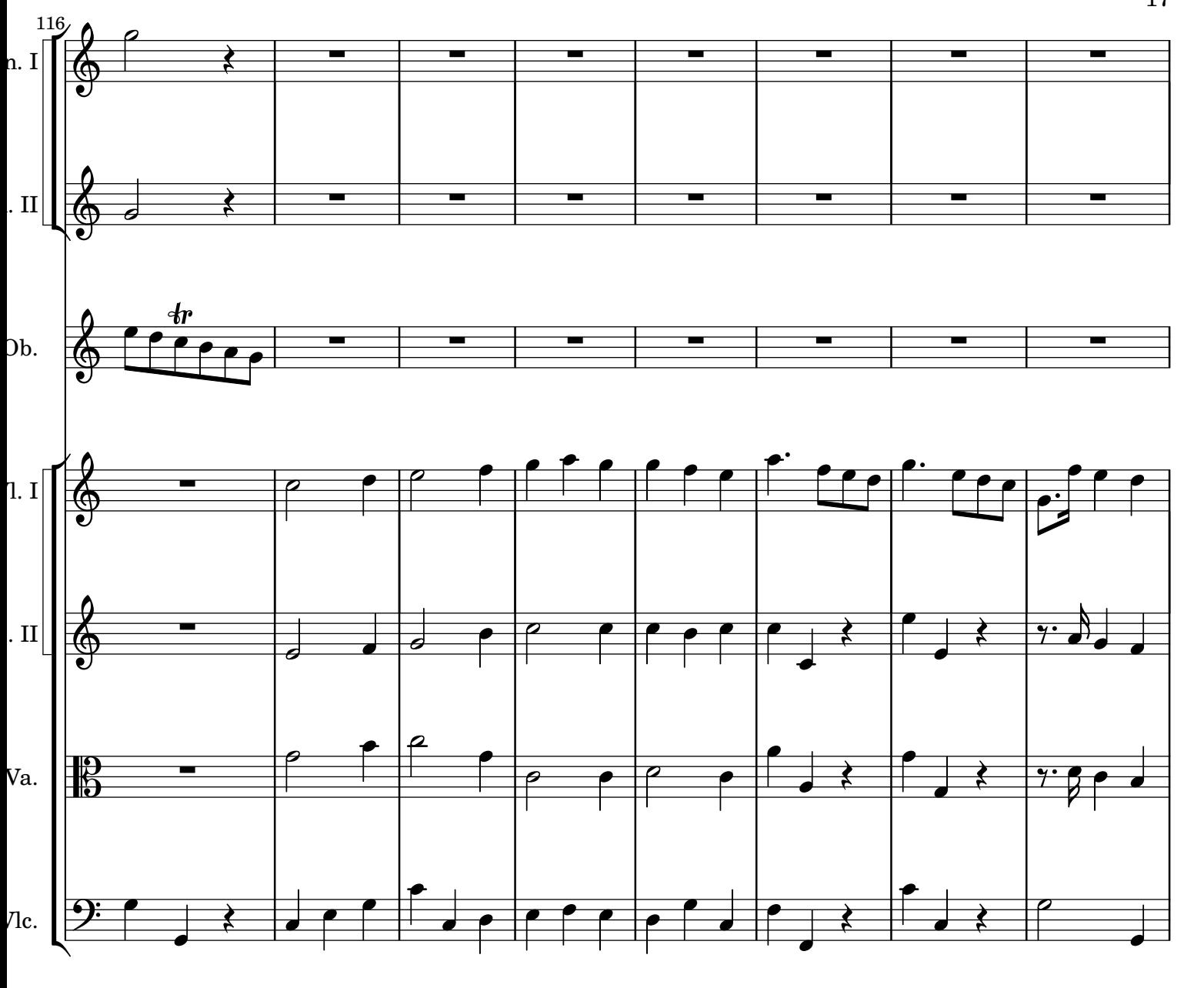

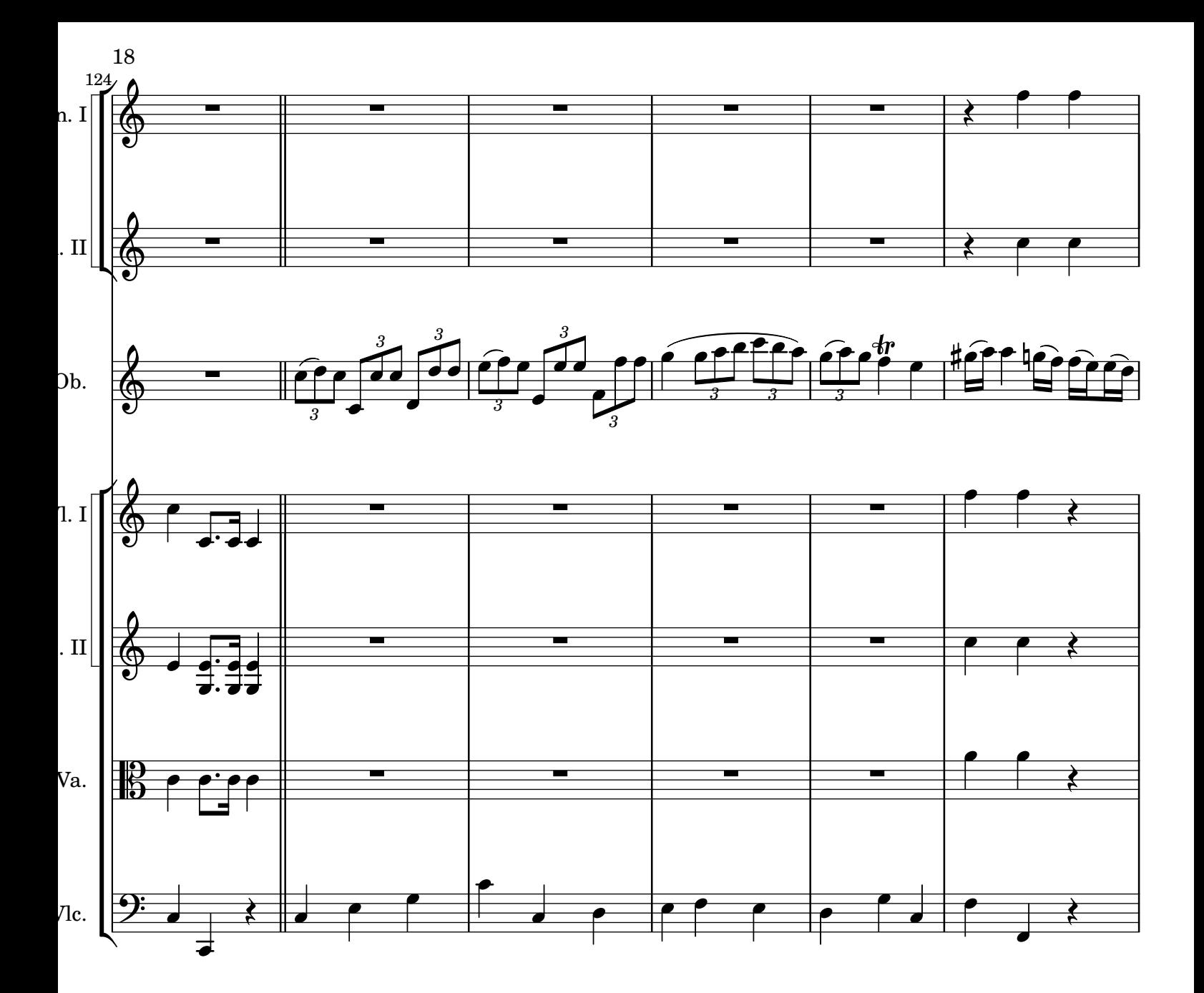

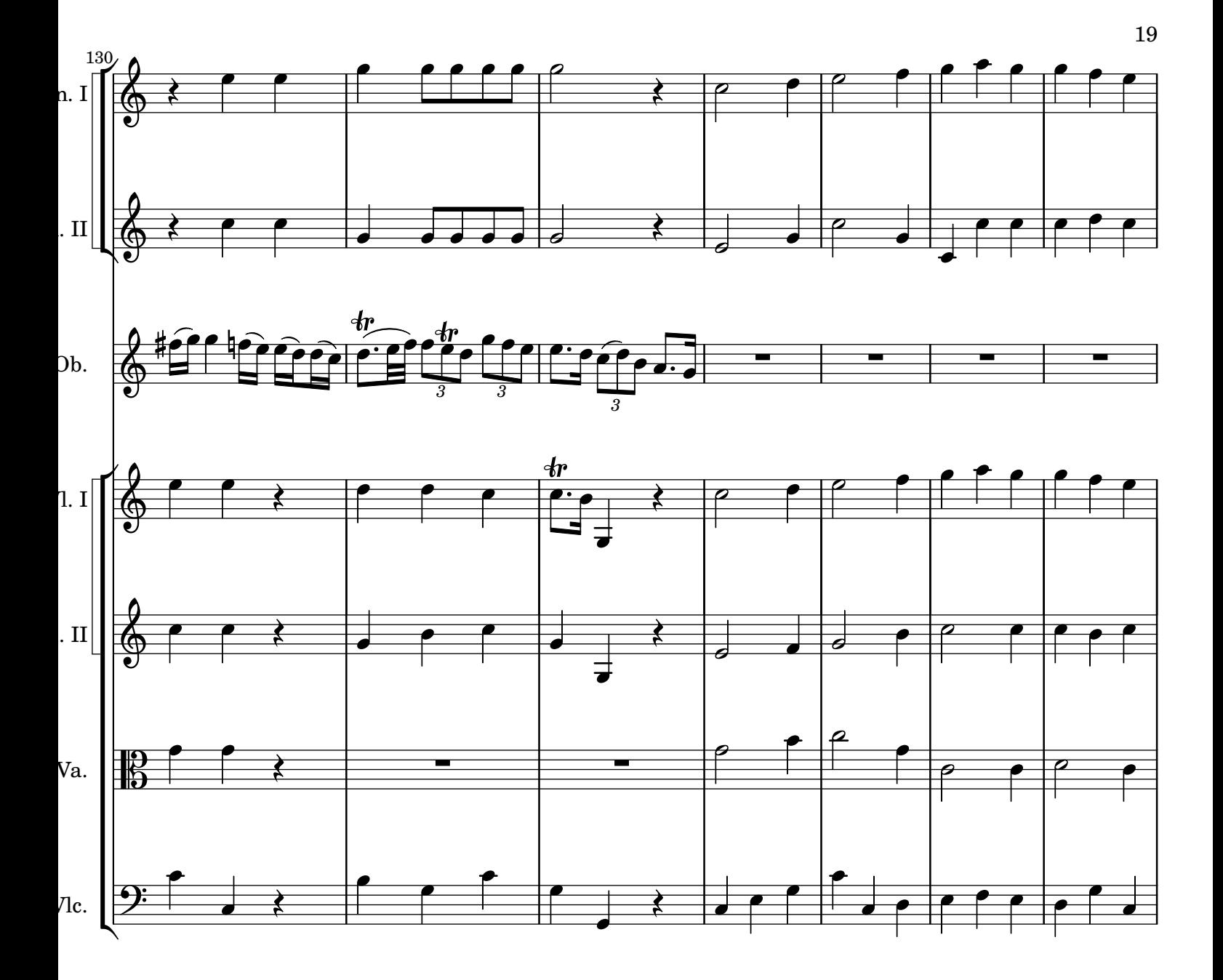

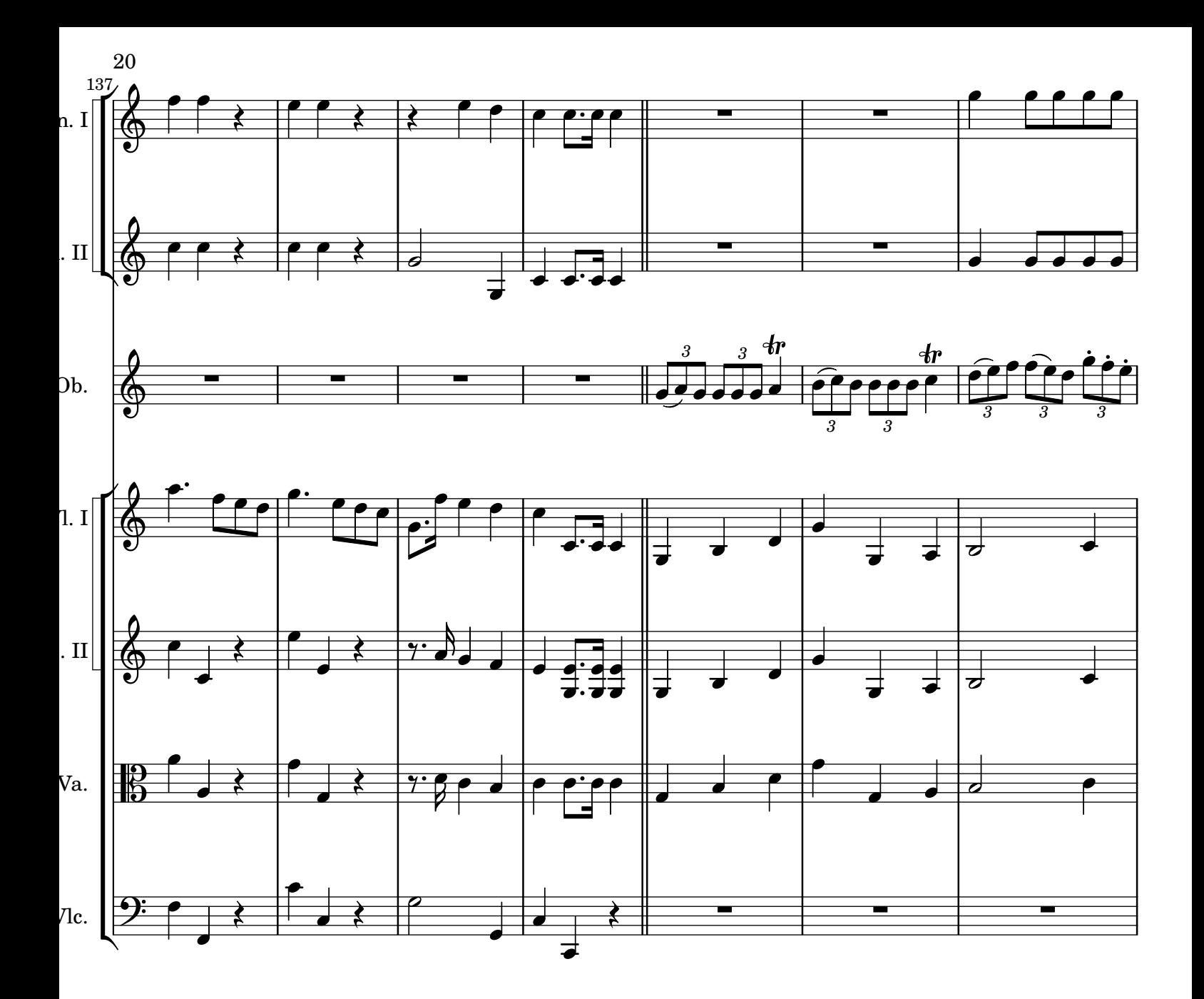

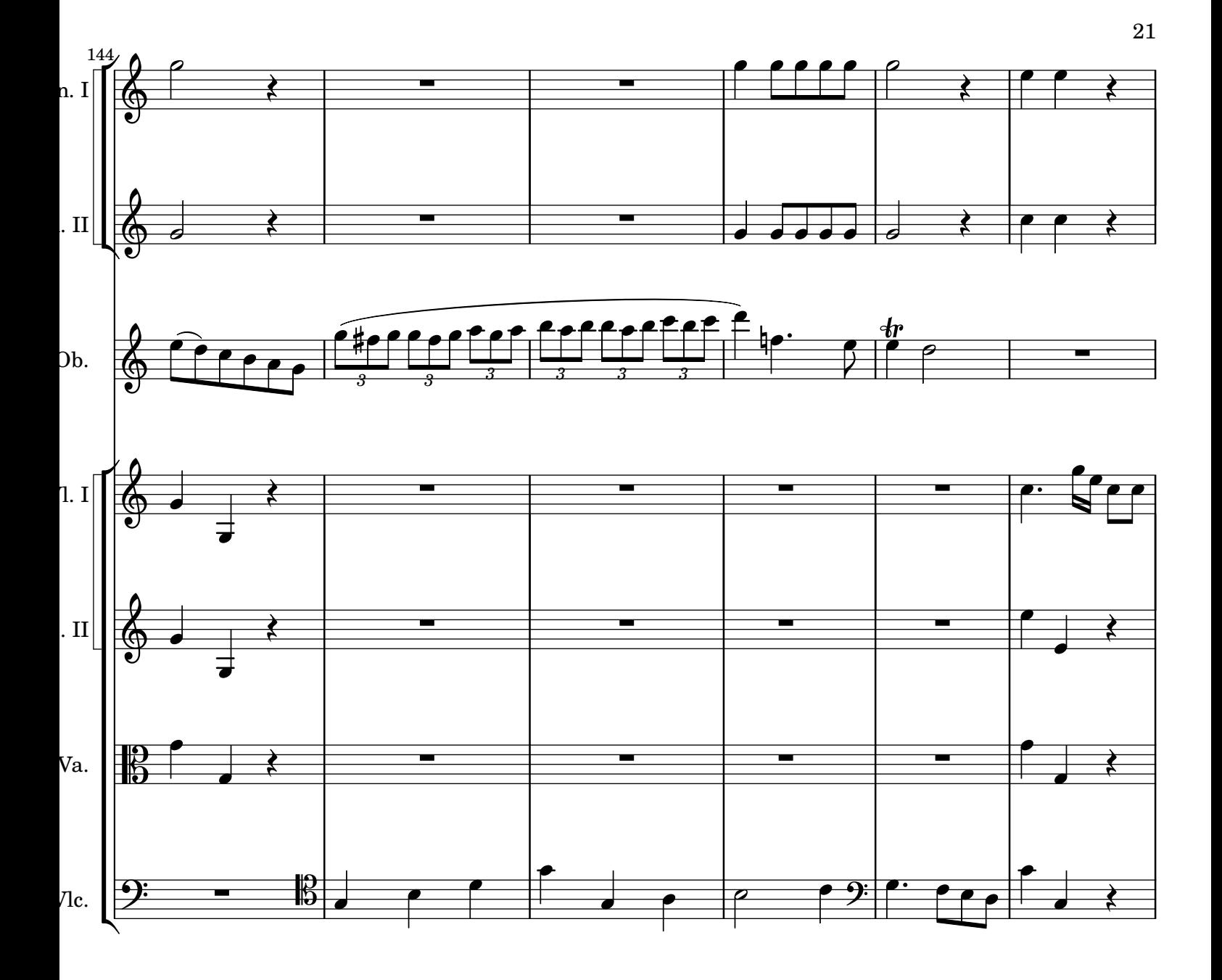

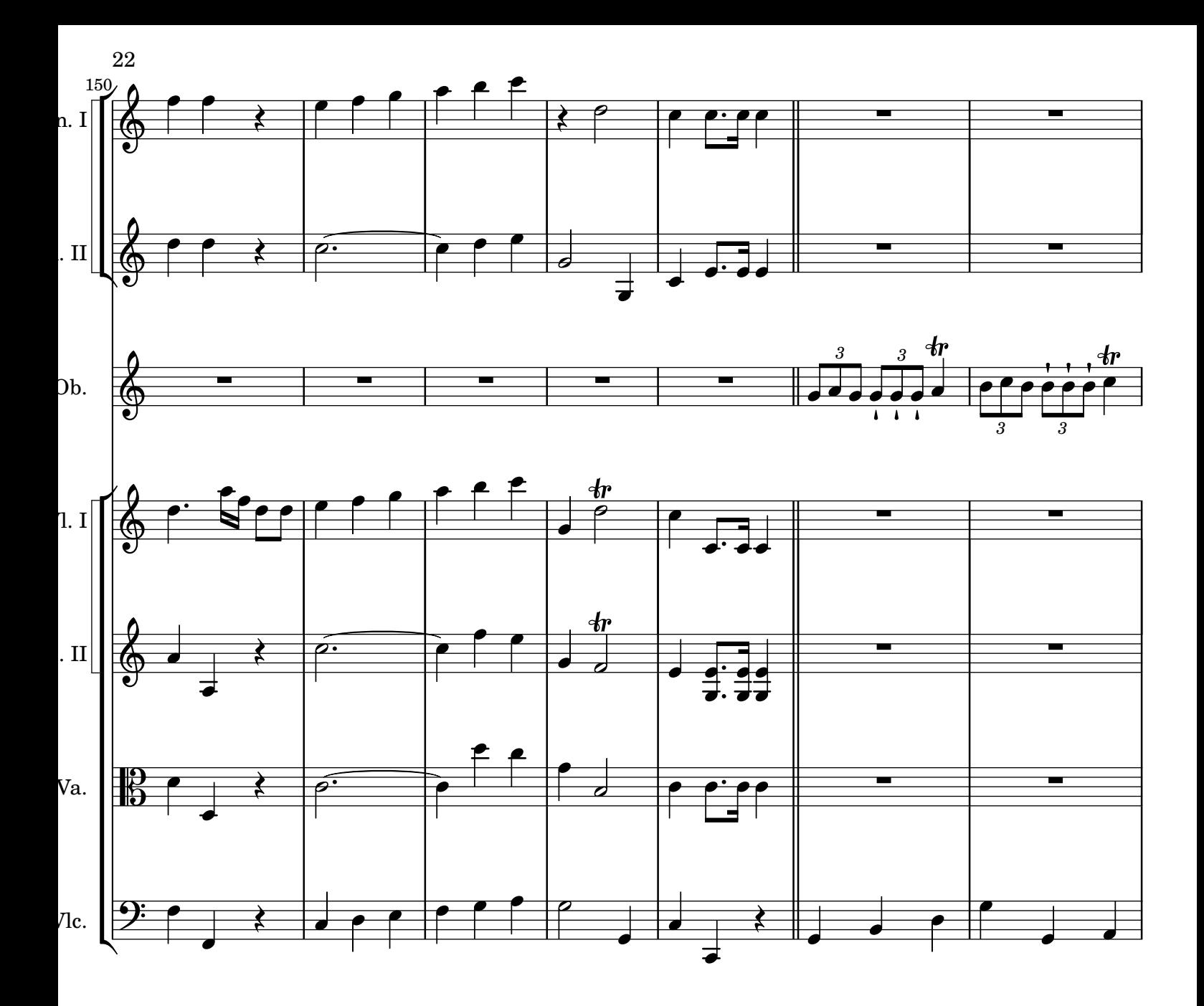

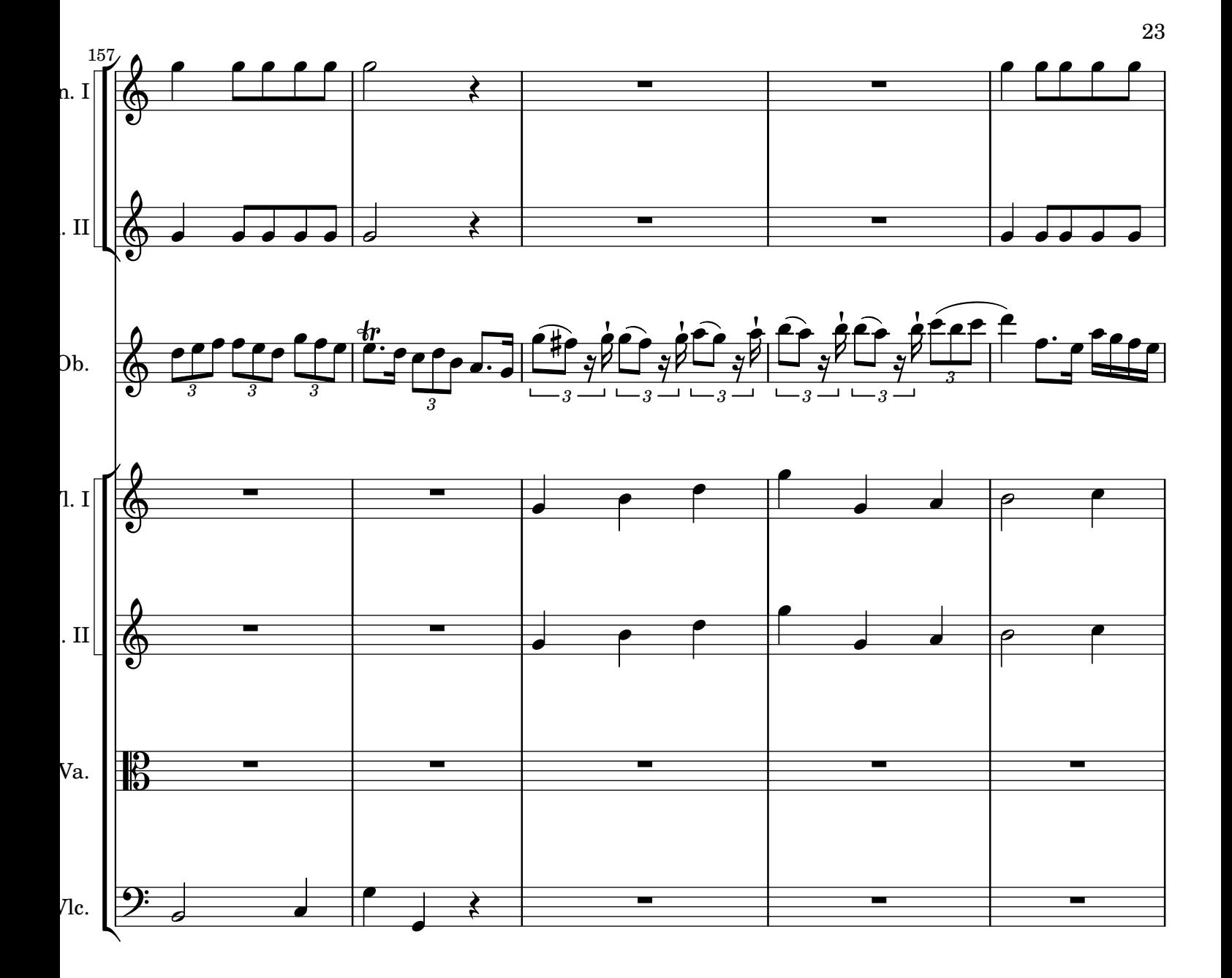

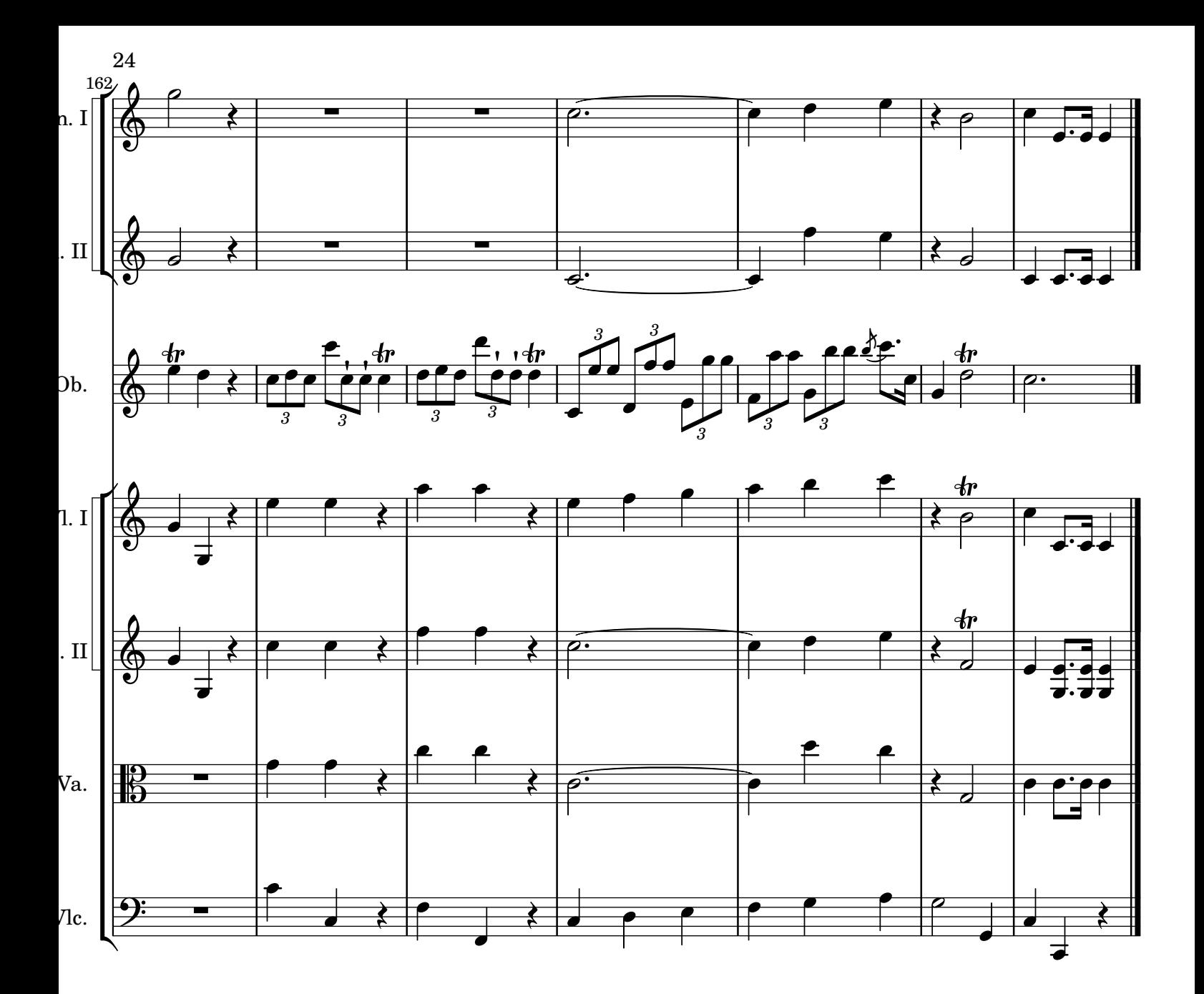